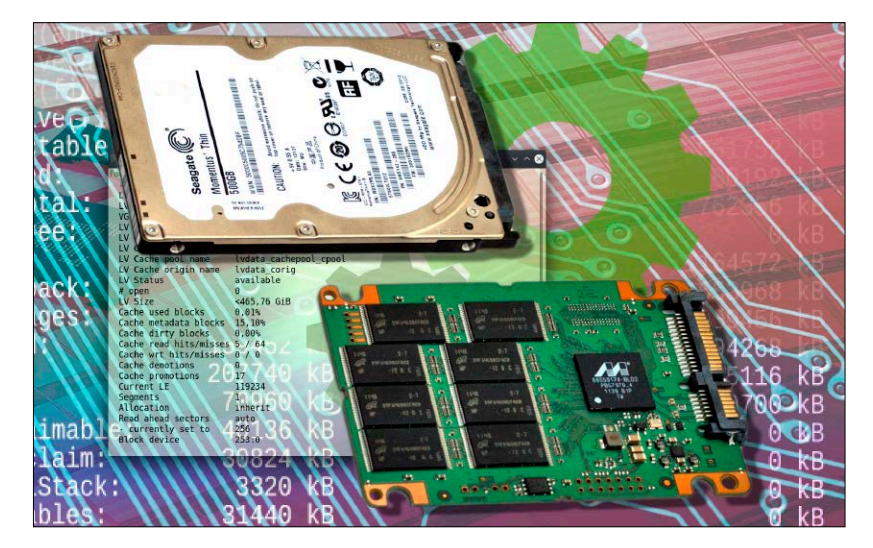

# Linux immer im Griff

Diese Tricks steigern das Tempo am Linux-Desktop und passen das System optimal an: So starten Sie schneller, senken die Festplattenaktivität und beschleunigen Programme.

- 6 Desktop im Fokus Ein Heft für den Linux-Desktop
- 8 DVD-Inhaltsübersicht Alle DVD-Inhalte im Überblick
- 10 Distributionen auf Heft-DVD Steckbriefe zu Ubuntu Mate, Fedora, Surfsystem und Rescatux
- 14 Linux Mint 20 Was ist neu? Ein erster Durchgang durch das aktualisierte Linux Mint
- 18 Manjaro 20 Was macht dieses Arch-basierte System so attraktiv?
- 20 Chrome-OS für alle Google-System ausgetrickst: So läuft es auf jedem Notebook
- 24 Linux-News

 Die aktuellen News und Trends bei Linux und Open Source

#### **Grundlagen** Special I – Linux immer im Griff Special II –

- 28 Turbo für Ubuntu & Co. Systemtuning: So optimieren Sie Schritt für Schritt Systemaktivitäten und Speicherauslastung
- 32 Schneller Systemstart Booten und Anmelden: So lösen Sie Bootbremsen und vereinfachen die Systemanmeldung
- 34 Luks mit USB aufsperren Systeme mit Partitionsverschlüsselung: Ein USB-Stick kann die Kennworteingabe ersetzen
- 36 Festplatten mit SSD-Cache Neue Rolle für kleine SSDs: Im LVM-Verbund beschleunigen SSDs langsame Datenfestplatten

S. 28

- 38 Turbos für Programme Browser, Office, VLC: So entfernen Sie Konfigurationsbremsen und beschleunigen temporäre Daten
- 40 Speedways am Desktop Klicks und Tasten sparen: Abkürzungen machen Terminal und Desktop einfacher und schneller

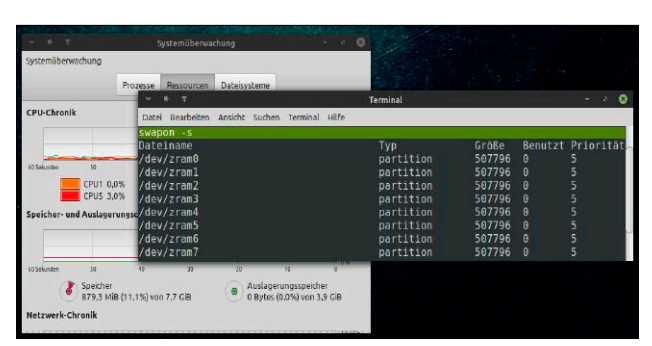

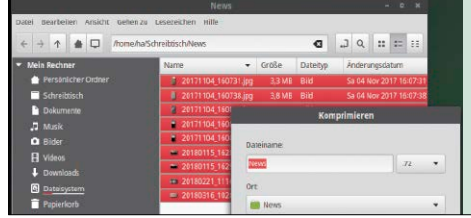

## Terminal vs. Tool

Mit diesen Desktoptools erledigen Sie wichtigen Aufgaben per Mausklick und kommen fast ohne Terminal aus.

S. 42

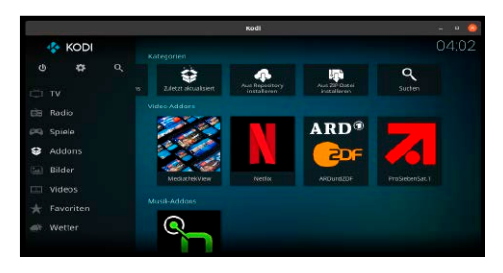

### Kodi für Profis

Praxistipps für Kodi: So nutzen Sie alle Funktionen der Medienzentrale. S. 58

#### Produktive Desktoptools

42 Die besten Ergänzungstools Die wichtigsten Desktopergänzungen (Top 25): Diese Zusatzsoftware ist notwendig, nützlich oder schlicht attraktiv

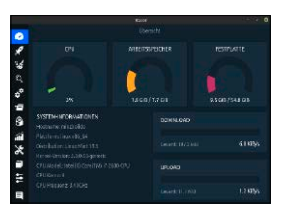

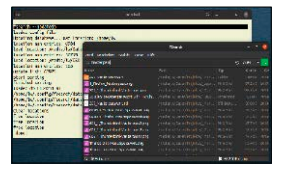

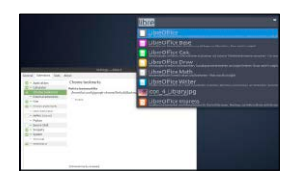

 $\tilde{\mathcal{E}}$ Medi

 $k$ sind

### **Die Highlights der DVD**

# Auf Heft-DVD: 4 x Linux-Desktop plus praktische Livesysteme

Neben den drei unten beschriebenen Desktopdistributionen startet die Heft-DVD den Installer des aktuellen Fedora 32 mit freier Oberflächenwahl. Das LinuxWelt-Surfsystem 5/20 ist eine sichere Livelösung für den Internetbesuch und Rescatux 0.73 repariert defekte Grub-Bootumgebungen.

#### S. 10 <sup>e</sup>ingetragen<sup>e</sup> <sup>W</sup><sup>a</sup>renz<sup>e</sup> <sup>c</sup><sup>i</sup> <sup>h</sup>e<sup>n</sup> <sup>d</sup>e<sup>r</sup> <sup>e</sup><sup>j</sup> <sup>w</sup>e<sup>i</sup> <sup>l</sup> <sup>i</sup>ge<sup>n</sup> <sup>e</sup> <sup>H</sup> <sup>s</sup><sup>r</sup> <sup>e</sup><sup>t</sup> <sup>l</sup> <sup>e</sup>l<sup>r</sup> . <sup>e</sup><sup>i</sup> <sup>D</sup> <sup>u</sup><sup>a</sup> <sup>d</sup> <sup>f</sup> <sup>e</sup><sup>s</sup> <sup>i</sup> <sup>e</sup> <sup>e</sup><sup>g</sup> <sup>D</sup> <sup>V</sup> <sup>D</sup> <sup>r</sup> <sup>r</sup> <sup>e</sup>hc<sup>i</sup> <sup>e</sup>p<sup>s</sup> <sup>S</sup> <sup>e</sup><sup>t</sup> <sup>w</sup>t<sup>f</sup> <sup>o</sup> <sup>r</sup> <sup>a</sup> <sup>w</sup> <sup>e</sup> <sup>d</sup>r<sup>i</sup> <sup>n</sup><sup>u</sup> <sup>e</sup><sup>t</sup> <sup>r</sup> <sup>A</sup>ussc<sup>h</sup> <sup>u</sup><sup>l</sup> <sup>s</sup><sup>s</sup> <sup>e</sup><sup>j</sup> <sup>g</sup><sup>l</sup> <sup>c</sup>ihe<sup>r</sup> <sup>G</sup>ewährleistun<sup>g</sup> <sup>ü</sup>berlassen. <sup>D</sup><sup>i</sup><sup>e</sup> <sup>H</sup>aftun<sup>g</sup> <sup>f</sup>ü<sup>r</sup> <sup>m</sup><sup>i</sup><sup>t</sup> <sup>t</sup>e<sup>l</sup>ba<sup>r</sup><sup>e</sup> <sup>S</sup>chäd<sup>e</sup><sup>n</sup> <sup>o</sup><sup>d</sup><sup>e</sup><sup>r</sup> <sup>e</sup><sup>n</sup><sup>t</sup>ga<sup>n</sup>gene<sup>n</sup> <sup>G</sup><sup>e</sup>w<sup>i</sup>n<sup>n</sup> <sup>i</sup>s<sup>t</sup> <sup>a</sup>usgesch<sup>l</sup>ossen. Fedora 32 Installer (64 Bit) LinuxWelt Surfsystem 5/20(64 Bit) Rescatux 0.73(32/64 Bit) Über 300 Seiten Linux-Wissen LinuxWelt digital XXL: Handbuch 5/20

Linux Mint 20 (64 Bit) Ubuntu Mate 20.04(64 Bit) Manjaro 20 LXQT (64 Bit)

#### Linux Mint 20 (Cinnamon)

Die Hauptedition mit Cinnamon ist das Flaggschiff der Mint-Trilogie. Cinnamon bringt einige Neuheiten wie die "Willkommen"-Themenwahl.

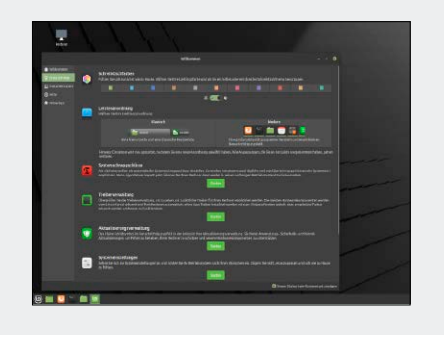

#### Manjaro 20 (LXQT)

Manjaro ist das einzige Arch-Derivat, das am Desktop dauerhaft punkten kann. Von der Heft-DVD startet Manjaro in der LXQT-Variante.

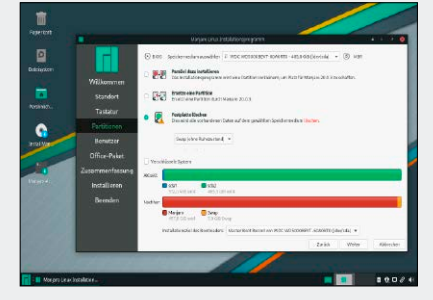

#### Ubuntu Mate 20.04 LTS

Die Mate-Edition behauptet sich im Ubuntu-Zoo als unprätentiöse Variante neben eigenwilligeren Desktops wie Gnome, KDE oder Budgie.

5/2020  $6x$  Linux

> **Software** · Unetbootin 6.81 (Linux, Mac, Windows) · Win 32 Disk Imager 1.0 · Putty 0.73 · Kitty 0.73.2.2 · 7-Zip 19.00 Das LinuxWelt-Bücherregal 50 freie Handbücher zu Linux und Open-Source-Programmen

Falls Sie Fragen zu den Programmen haben, wenden Sie sich bitte direkt an die Software-Anbieter.

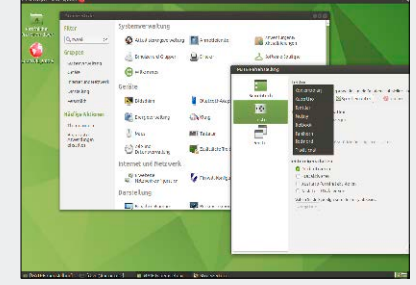

#### **Software**

- 54 XFCE-Desktoptuning Logisch – klassisch – sparsam: "X-Face" hat seinen unbestrittenen Platz als dienende und anpassungsfähige Oberfläche
- 58 Kodi: Multimedia für alle Wiedergabe, Streamen, Fernbedienung: Das Mediencenter bringt Videos, Musik und Internetstreams auf fast jedes Gerät
- 64 Android-Programmierung Programmierkurs mit Beispiel-App: So programmieren Sie eigene Android-Apps
- 68 Inkscape 1.0 Meilenstein 1.0 nach 16 Jahren: Eine Kurzvorstellung der Version 1.0 des Vektorzeichenprogramms
- 70 Neue Software 12 neue Versionen kurz vorgestellt: Audacity, Digikam, Libre Office u. a.

#### **Netzwerk & Hardware**

- 74 Mehr Sicherheit mit Ipfire Firewall für das Heimnetz: So arbeitet Ipfire hinter dem Router
- 78 Bitwarden selbst hosten Passwortmanager auf eigenem Server: So nutzen Sie die Software ohne bitwarden.com
- 82 IFTTT-Aktionen im Web Nutzwertig oder verspielt? IFTTT verknüpft Ihre Webaktivitäten
- 84 Raspberry als Mac-OS? Twister-OS imitiert Windows XP und Mac-OS auf dem Raspberry 4
- 86 Raspberry mit Ubuntu 20.04 Kurz installiert & getestet: Ubuntu-Server 20.04 mit Langzeitsupport
- 88 Raspberry 4 gut gekühlt Heiße Himbeere: So bringen Sie die Platine auf Normaltemparatur

### **Praxis**

- 90 Virensicheres Heimnetz Linux hilft Windows: Die richtige Infrastruktur mit Linux-Server inklusive Virenscanner schützt die Windows-Systeme im Netz
- 94 Dinosaurier (1): Rclone Linux-Oldie mit Nutzwert: Warum der Cloudkopierer Rclone nicht wegzudenken ist
- 96 Dinosaurier (2): Emacs Emacs polarisiert: Warum diesen Editor alle lieben, die ihn nicht ausdrücklich hassen
- 98 Desktoptipps Neue Tipps & Tricks für die Linux-Oberflächen Gnome, KDE, Cinnamon & Co.
- 102 Konsolentipps Tricks & Hilfen: Schützen Sie Dateien (auch vor root) und nutzen Sie die Linux Command Library
- 105 Hardwaretipps Tricks und Hardware zur WLAN-Optimierung und zur Digitalisierung von Minidisks (u. a.)
- 108 Softwaretipps Neue Tricks für Skype, Thunderbird, Libre Office, Veracrypt und Gimp

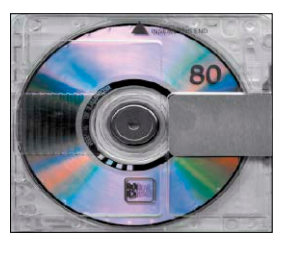

#### **Standards**

- 3 Editorial
- 9 Leserbefragung
- 112 Leserbriefe/Service
- 113 Impressum
- 114 Vorschau
- 5/2020 LINUXWELT 55/2020 LINUXWELT 55/2020 LINUXWELT